# executeRemoteAction()

Use this function to execute a JWT remote action.

# Syntax executeRemoteAction(actionName) #Output: Text

# Examples

| Parser expression                              | Description                                                                                 |
|------------------------------------------------|---------------------------------------------------------------------------------------------|
| <pre>executeRemoteAction("Great action")</pre> | This example executes the action called "Great action" and returns the whole JSON response. |
|                                                |                                                                                             |

#### Additional information

#### Parameters used in this function

| Parameter  | Input (data type) | Description                                    |
|------------|-------------------|------------------------------------------------|
| actionName | TEXT              | Name of the action to execute (case sensitive) |

### Output

The function returns a representing the following JSON:

{
 "status": 200 // Returned status code from the executed action
 "body": any // Response body that was returned from the executed action
}

Variant where you can specify a **JMESPath**.

```
Syntax

executeRemoteAction(actionName, JMESPath) #Output: Text
```

# **Examples**

| Parser expression                                               | Description                                                                                                    |
|-----------------------------------------------------------------|----------------------------------------------------------------------------------------------------|
| <pre>executeRemoteAction("Great action",     "body")</pre>      | This example executes the action called "Great action" and returns only the body part of the JSON response.               |
| <pre>executeRemoteAction("Great action",     "body.data")</pre> | This example executes the action called "Great action" and returns only the data part of the JSON response's body object. |
| <pre>executeRemoteAction("Great action", "status")</pre>        | This example executes the action called "Great action" and returns only the status code of the JSON response.             |

#### Additional information

#### Parameters used in this function

| Parameter  | Input (data type) | Description                                                                                                    |
|------------|-------------------|----------------------------------------------------------------------------------------------------|
| actionName | TEXT              | Name of the action to execute (case sensitive)                                                                                                    |
| JMESPath   | TEXT              | This parameter holds the JMESPath which is applied to the returned json object.                                                                                                    |
|            |                   | ⚠ The text is not checked for syntactical correctness when defining it in the parser expression editor, i.e. if it does not hold a JMESPath, this is only detected during runtime. |

# Output

The function returns a TEXT representing the following JSON (depending on the provided JMESPath):

```
{
    "status": 200 // Returned status code from the executed action
    "body": any // Response body that was returned from the executed action
}
```

# Variant where you can specify additional parameters.

# Syntax executeRemoteAction(actionName, parameterList) #Output: Text

# Examples

| Parser expression | Description |
|-------------------|-------------|
|-------------------|-------------|

```
executeRemoteAction("Great action",
["query": "Demo", "path": "projects"])

This example executes the action called "Great action" and returns the whole json response. In addition, the parameters "query" and "path" will be added to the request.

ExecuteRemoteAction("POST action",
["body": "{\"userId\": 12, \"name\": \"
John Doe\"}"])
```

#### Additional information

#### Parameters used in this function

| Parameter         | Input (data type) | Description                                                                                                    |
|-------------------|-------------------|----------------------------------------------------------------------------------------------------|
| actionName        | ТЕХТ              | Name of the action to execute (case sensitive)                                                                                                    |
| parameter<br>List | PARAMETER LIST    | The parameter list's syntax is ["key": "value", "key2": "anotherValue", "key3": 12,].                                                                                                    |
| 2250              |                   | The <b>key</b> must always be a text and unique within the parameter list.                                                                                                    |
|                   |                   | The <b>value</b> can be of type text or number. It is also possible to enter there parser expressions that return either a text or a number.                                                                                                    |
|                   |                   | The parameter list can be used to overwrite parameters set in the action configuration like the following:                                                                                                    |
|                   |                   | <ul> <li>If a key/ value pair is defined in the list and there is a query param with that key, the value for that param will be overwritten by the paramter list's value</li> </ul>                                                                                                    |
|                   |                   | <ul> <li>If a key/ value pair is defined in the list and there is a path param with that key, the value for that param<br/>will be overwritten by the parameter list's value</li> </ul>                                                                                                    |
|                   |                   | <ul> <li>If a key/ value pair is defined in the list and there is neither a query or path param with that key, this pair<br/>will be added as additional query param to the request</li> </ul>                                                                                                    |
|                   |                   | <ul> <li>If the key is "body" and there is neither a query or path param with that key, this parameter will be used<br/>to set the action body</li> </ul>                                                                                                    |
|                   |                   | either a text or a number.  The parameter list can be used to overwrite parameters set in the action configuration like the form.  If a key/ value pair is defined in the list and there is a query param with that key, the value is will be overwritten by the parameter list's value.  If a key/ value pair is defined in the list and there is a path param with that key, the value for will be overwritten by the parameter list's value.  If a key/ value pair is defined in the list and there is neither a query or path param with that will be added as additional query param to the request.  If the key is "body" and there is neither a query or path param with that key, this parameter |

#### Output

The function returns a TEXT representing the following JSON:

```
{
    "status": 200 // Returned status code from the executed action
    "body": any // Response body that was returned from the executed action
}
```

Variant where you can specify additional parameters and another connection.

#### **Syntax**

 $\verb|executeRemoteAction(actionName, parameterList, connectionName)| #Output: Text|$ 

# Examples

| Parser expression                                                                                                | Description                                                                                                    |
|----------------------------------------------------------------------------------------------------|----------------------------------------------------------------------------------------------------|
| <pre>executeRemoteAction("Great action", ["query": "Demo", "path":   "projects"], "Some other connection")</pre> | This example executes the action called "Great action" and returns the whole json response. In addition, the parameters "query" and "path" will be added to the request and the connection called "Some other connection" is being used. |

#### Additional information

#### Parameters used in this function

| Parameter          | Input (data type) | Description                                                                                                    |
|--------------------|-------------------|----------------------------------------------------------------------------------------------------|
| actionName         | TEXT              | Name of the action to execute (case sensitive)                                                                                                    |
| parameter<br>List  | PARAMETER LIST    | The parameter list's syntax is ["key": "value", "key2": "anotherValue", "key3": 12,].                                                                                                    |
|                    |                   | The <b>key</b> must always be a text and unique within the parameter list.                                                                                                    |
|                    |                   | The <b>value</b> can be of type text or number. It is also possible to enter there parser expressions that return either a text or a number.                                               |
|                    |                   | The parameter list can be used to overwrite parameters set in the action configuration like the following:                                                                                 |
|                    |                   | • If a key/ value pair is defined in the list and there is a query param with that key, the value for that param will be overwritten by the paramter list's value                          |
|                    |                   | <ul> <li>If a key/ value pair is defined in the list and there is a path param with that key, the value for that param<br/>will be overwritten by the parameter list's value</li> </ul>    |
|                    |                   | <ul> <li>If a key/ value pair is defined in the list and there is neither a query or path param with that key, this pair will be added as additional query param to the request</li> </ul> |
|                    |                   | If the key is "body" and there is neither a query or path param with that key, this parameter will be used to set the action body                                                          |
| connectio<br>nName | TEXT              | Name of the connection to use for the action (case sensitive)                                                                                                    |

# Output

The function returns a TEXT representing the following JSON:

```
{
    "status": 200 // Returned status code from the executed action
    "body": any // Response body that was returned from the executed action
}
```

Variant where you can specify a **JMESPath** and additional **parameters**.

#### Syntax

executeRemoteAction(actionName, JMESPath, parameterList) #Output: Text

# Examples

| Parser expression                                                                                    | Description                                                                                                    |
|----------------------------------------------------------------------------------------------------|----------------------------------------------------------------------------------------------------|
| <pre>executeRemoteAction("Great action", "body.data", ["query":   "Demo", "path": "projects"])</pre> | This example executes the action called "Great action" and returns only the data part of the response's body. In addition, the parameters "query" and "path" will be added to the request and the connection called "Some other connection" is being used. |

### Additional information

#### Parameters used in this function

| Parameter         | Input (data type) | Description                                                                                                    |
|-------------------|-------------------|----------------------------------------------------------------------------------------------------|
| actionName        | TEXT              | Name of the action to execute (case sensitive)                                                                                                    |
| JMESPath          | TEXT              | This parameter holds the JMESPath which is applied to the returned json object.                                                                                                    |
|                   |                   | ⚠ The text is not checked for syntactical correctness when defining it in the parser expression editor, i.e. if it does not hold a JMESPath, this is only detected during runtime.             |
| parameter<br>List | PARAMETER LIST    | The parameter list's syntax is ["key": "value", "key2": "anotherValue", "key3": 12,].                                                                                                    |
| LISC              |                   | The <b>key</b> must always be a text and unique within the parameter list.                                                                                                    |
|                   |                   | The <b>value</b> can be of type text or number. It is also possible to enter there parser expressions that return either a text or a number.                                                   |
|                   |                   | The parameter list can be used to overwrite parameters set in the action configuration like the following:                                                                                     |
|                   |                   | <ul> <li>If a key/ value pair is defined in the list and there is a query param with that key, the value for that param will be overwritten by the paramter list's value</li> </ul>            |
|                   |                   | <ul> <li>If a key/ value pair is defined in the list and there is a path param with that key, the value for that param<br/>will be overwritten by the parameter list's value</li> </ul>        |
|                   |                   | <ul> <li>If a key/ value pair is defined in the list and there is neither a query or path param with that key, this pair<br/>will be added as additional query param to the request</li> </ul> |
|                   |                   | <ul> <li>If the key is "body" and there is neither a query or path param with that key, this parameter will be used<br/>to set the action body</li> </ul>                                      |

# Output

The function returns a representing the following JSON (depending on the provided JMESPath):

```
{
    "status": 200 // Returned status code from the executed action
    "body": any // Response body that was returned from the executed action
}
```

#### Variant where you can specify a **JMESPath** and another **connection**.

# Syntax executeRemoteAction(actionName, JMESPath, connectionName) #Output: Text

# Examples

| Parser expression                                                        | Description                                                                                                    |
|--------------------------------------------------------------------------|----------------------------------------------------------------------------------------------------|
| executeRemoteAction("Great action", "body.data", "Different connection") | This example executes the action called "Great action" and returns the whole JSON response. In addition, the connection called "Different connection" is being used. |

#### Additional information

#### Parameters used in this function

| Parameter          | Input (data type) | Description                                                                                                    |
|--------------------|-------------------|----------------------------------------------------------------------------------------------------|
| actionName         | TEXT              | Name of the action to execute (case sensitive)                                                                                                    |
| JMESPath           | ТЕХТ              | This parameter holds the JMESPath which is applied to the returned json object.  The text is not checked for syntactical correctness when defining it in the parser expression editor, i.e. if it does not hold a JMESPath, this is only detected during runtime. |
| connectio<br>nName | TEXT              | Name of the connection to use for the action (case sensitive)                                                                                                    |

# Output

The function returns a representing the following JSON (depending on the provided JMESPath):

```
{
    "status": 200 // Returned status code from the executed action
    "body": any // Response body that was returned from the executed action
}
```

Variant where you can specify a **JMESPath**, a **connection** and additional **parameters**.

# Syntax executeRemoteAction(actionName, JMESPath, connectionName, parameterList) #Output: Text

# Examples

| Parser expression                                                                                                    | Description                                                                                                    |
|----------------------------------------------------------------------------------------------------|----------------------------------------------------------------------------------------------------|
| <pre>executeRemoteAction("Great action",   "body.data", "cool connection",   ["query": "Demo", "path": "projects"])</pre> | This example executes the action called "Great action" and returns only the data part of the response's body. In addition, the parameters "query" and "path" will be added to the request and the connection called "cool connection" is being used. |

# Additional information

#### Parameters used in this function

| TEXT           | Name of the action to execute (case sensitive)                                                                                                    |  |  |  |  |
|----------------|----------------------------------------------------------------------------------------------------|--|--|--|--|
| TEXT           | This parameter holds the JMESPath which is applied to the returned json object.                                                                                                    |  |  |  |  |
|                | ⚠ The text is not checked for syntactical correctness when defining it in the parser expression editor, i.e. if it does not hold a JMESPath, this is only detected during runtime.             |  |  |  |  |
| ТЕХТ           | Name of the connection to use for the action (case sensitive)                                                                                                    |  |  |  |  |
| PARAMETER LIST | The parameter list's syntax is ["key": "value", "key2": "anotherValue", "key3": 12,].                                                                                                    |  |  |  |  |
|                | The <b>key</b> must always be a text and unique within the parameter list.                                                                                                    |  |  |  |  |
|                | The <b>value</b> can be of type text or number. It is also possible to enter there parser expressions that return either a text or a number.                                                   |  |  |  |  |
|                | The parameter list can be used to overwrite parameters set in the action configuration like the following:                                                                                     |  |  |  |  |
|                | <ul> <li>If a key/ value pair is defined in the list and there is a query param with that key, the value for that param<br/>will be overwritten by the paramter list's value</li> </ul>        |  |  |  |  |
|                | <ul> <li>If a key/ value pair is defined in the list and there is a path param with that key, the value for that param<br/>will be overwritten by the parameter list's value</li> </ul>        |  |  |  |  |
|                | <ul> <li>If a key/ value pair is defined in the list and there is neither a query or path param with that key, this pair<br/>will be added as additional query param to the request</li> </ul> |  |  |  |  |
|                | <ul> <li>If the key is "body" and there is neither a query or path param with that key, this parameter will be used<br/>to set the action body</li> </ul>                                      |  |  |  |  |
|                | TEXT                                                                                                    |  |  |  |  |

# Output

The function returns a representing the following JSON (depending on the provided JMESPath):

```
{
    "status": 200 // Returned status code from the executed action
    "body": any // Response body that was returned from the executed action
}
```

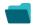

| Use case                                 | JWT<br>feature | Workflow<br>function | Field<br>type | Automated action | Parser functions                                      |
|------------------------------------------|----------------|----------------------|---------------|------------------|-------------------------------------------------------|
| Display reporters of linked Cloud issues |                |                      | Text          |                  | executeRemoteAction() findPattern()                   |
|                                          |                |                      |               |                  | toStringList() toString() distinct()                  |
| Sum of Tempo billable hours              |                |                      | Number        |                  | executeRemoteAction() toNumberList() sum() toNumber() |